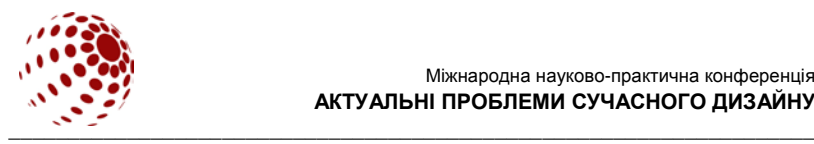

**УДК 687.016.6:004.921**

# ТЕХНОЛОГІЇ ВІЗУАЛІЗАЦІЇ ПРИНТІВ У АВТОРСЬКІЙ КОЛЕКЦІЇ ОДЯГУ

ЗАХАРКЕВИЧ Оксана, СЛАВІНСЬКА Алла

Хмельницький національний університет, м. Хмельницький, Україна

*Підготовлений масив даних у вигляді цифрових орнаментів у форматах графічних редакторів векторної (dwg), растрової графіки (jpeg), а також у форматі файлу для стереолітографії (stl), який дозволяє візуалізувати принти у авторській колекції одягу. Обрані формати файлів дозволяють виконати безпосереднє нанесення орнаментів на тканину, а також 3D-друк фрагментів орнаментів для використання в якості оздоблення*

*Ключові слова: принт, виріб, візуалізація, 3D друк, віртуальна модель.*

# ВСТУП

Використання технологій машинного орнаментування прикладному дизайні у світлі сьогоднішніх ринкових реалій є дуже перспективним і стосується комплексу проблем, вирішення яких за допомогою сучасних інформаційних технологій та мехатроніки можливе зусиллями спеціалістів різного профілю. Машинне орнаментування виробів має на увазі створення або використання існуючих орнаментів та їх наступне нанесення на виріб будь-яким автоматизованим способом [1]. Процес передбачає попереднє генерування орнаменту – його комп'ютерний синтез, на базі якого створюються необхідні інструментальні засоби для втілення його в життя.

В останні десятиліття відмічається значне зростання використання цифрових 3D-технологій у виробництві та оздобленні швейних виробів [2]. 3D-друк надзвичайно популярний і широко досліджується вченими з різних галузей наук. На сьогоднішній день, таке оздоблення все ще залишається технологією «ноу-хау» для підприємств швейної промисловості, проте досить легко може бути реалізованим при розробці авторської колекції одягу засобами графічних редакторів векторної графіки.

# ПОСТАНОВКА ЗАВДАННЯ

Мета дослідження – підготувати масив даних для візуалізації принтів у авторській колекції одягу.

Для досягнення поставленої мети вирішені наступні завдання:

− розробка принтів для оформлення авторської колекції одягу у середовищі графічного редактора векторної графіки;

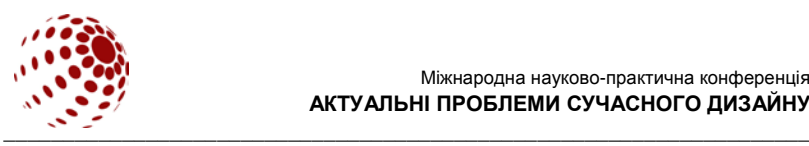

− обрання необхідних програмних та інструментальних засобів для відображення декоративних елементів авторської колекції у віртуальному середовищі;

− розробка зразків принтів з використанням обраних технологій візуалізації.

# РЕЗУЛЬТАТИ ДОСЛІДЖЕННЯ ТА ЇХ ОБГОВОРЕННЯ

Сучасний стан розвитку комп'ютерної графіки пропонує різні варіанти створення принтів. Частіше за все використовують універсальні графічні редактори растрової графіки. У професійній графіці використовують потужні графічні редактори: Adobe Photoshop – найпопулярніший комерційний редактор, GIMP – найпопулярніший вільний безкоштовний редактор [3].

Проте при створенні принтів у авторській колекції одягу співрозмірність геометричних параметрів принту та деталей виробів є обов'язковою умовою забезпечення естетичної якості виробу. Крім того, для 3D-друку необхідно мати зображення, що складається із сукупності геометричних примітивів – точок, ліній, кривих, полігонів, тобто об'єктів які можна описати математичним рівнянням. Векторна графіка ідеальна для простих або складних малюнків, які мають бути апаратнонезалежними або не потребують фотореалізму. Основна перевага векторної графіки полягає в тому, що при зміні масштабу зображення воно не втрачає своєї якості.

Відповідно, для візуалізації принтів у авторській колекції доцільно використовувати можливості як векторної, так і растрової графіки. Вихідний файл із рисунками розроблених принтів підготовлено у середовищі AutoCAD (векторна графіка, формат файлу dwg). Зображення принтів використано для створення пензлів у середовищі графічних редакторів растрової графіки (рис. 1), що дозволяє візуалізувати безпосередньо колекцію із нанесеними принтами та оцінити естетичну якість виробів.

Крім того, файли із зображеннями принтів у форматі jpeg дозволили представити авторську колекцію з нанесеними рисунками візерунків у середовищі JuliviClo3D у вигляді віртуальних макетів (рис. 2).

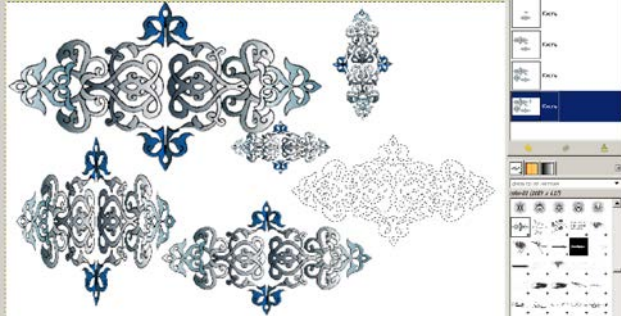

Рис. 1. Розроблені пензлі у середовищі GIMP

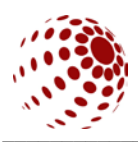

#### Міжнародна науково-практична конференція **АКТУАЛЬНІ ПРОБЛЕМИ СУЧАСНОГО ДИЗАЙНУ**

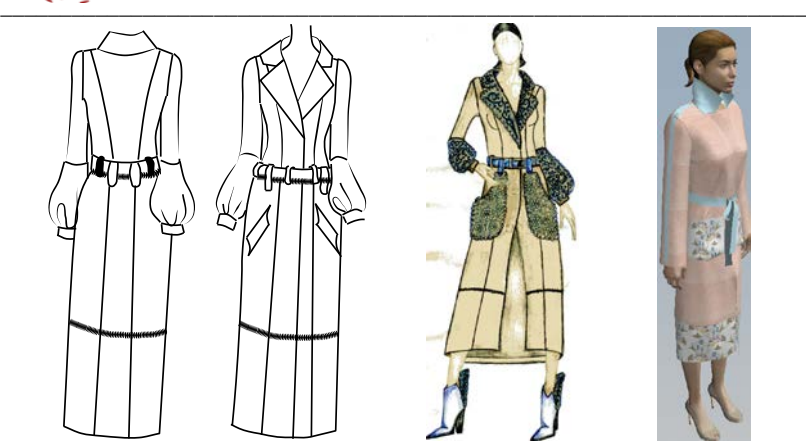

Рис. 2. Візуалізація варіантів моделей колекції

Вихідні зображення принтів конвертовано у середовище Rhinoceros для створення об'ємних просторових об'єктів та наступного 3D-друку. Rhinoceros – графічний редактор тривимірного проектування, який дозволяє виконати широкий спектр робіт, пов'язаних зі складними об'єктами, що виготовлені із гнучких матеріалів [4]. Для тривимірного друку вихідне зображення перетворене у поверхню (рис. 3), з наступним перетворенням у полігональну сітку та збереженням у форматі файлу стереолітографії (stl).

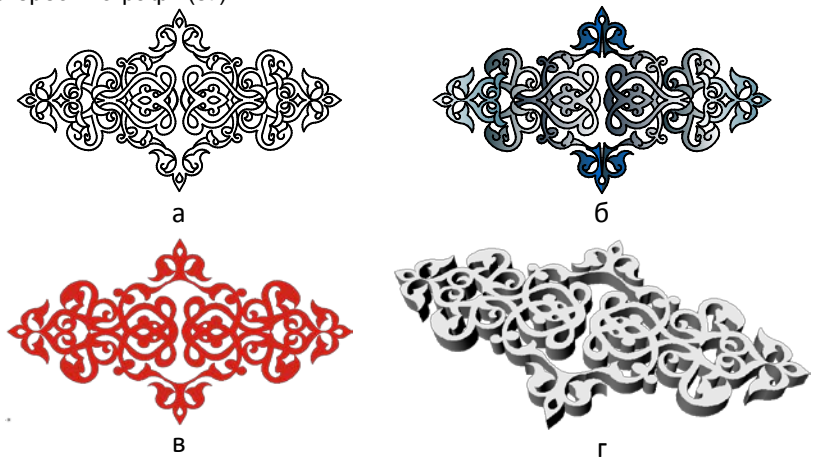

Рис. 3. Візуалізація принта у середовищі: а) AutoCAD; б) GIMP; в) Rhinoceros (плоска поверхня); г) Rhinoceros (полігональна сітка для об'ємного 3D-друку)

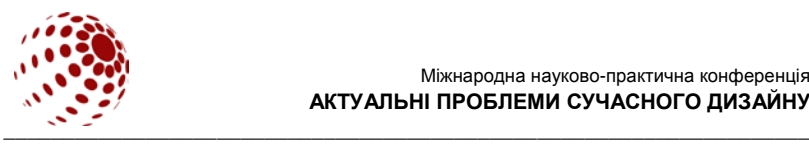

# ВИСНОВКИ

Підготовлений масив даних у вигляді цифрових орнаментів у форматах графічних редакторів векторної (dwg), растрової графіки (jpeg), а також у форматі файлу для стереолітографії (stl), дозволяє візуалізувати принти у авторській колекції одягу. Крім того, вказані формати файлів дозволяють виконати безпосереднє нанесення орнаментів на тканину, а також 3D-друк фрагментів орнаментів для використання в якості оздоблення.

# **ЛІТЕРАТУРА**

1. Никифоров Б. С. Машинное орнаментирование изделий в современных технологиях дизайна / Б. С. Никифоров, Е. Р. Урмакшинова, С. О. Никифоров, С. С. Николаева // Успехи современного естествознания. – 2002. – № 5 – С. 14-19

2. Lushan Sun. Envisioning the era of 3D printing: a conceptual model for the fashion industry / Lushan Sun, Li Zhao // Fashion and Textiles. – 2017. – vol.4 – DOI 10.1186/s40691-017-0110-4

3. Захаркевич О. В. Практикум з комп'ютерного проектування одягу: навч. посібник / О. В. Захаркевич, С. Г. Кулешова, О. М. Домбровська. – Хмельницький: ХНУ, 2016. –310 с.

4. Rhinoceros. Режим доступу: [www.rhino3d.com.](http://www.rhino3d.com/)

# **ZAKHARKEVICH O., SLAVINSKAYA A.**

# **TECHNIQUES TO VISUALIZE DECORATIVE MOTIFS IN AUTHOR'S CLOTHING COLLECTION**

*Input data, which is needed in order to visualize decorative motifs in author's clothing collection, was prepared as a set of digital images in different files formats: dwg, jpeg, stl. The chosen files formats allow one to perform printing of motifs on the surface of fabric as well as to print 3D decorative fragments as a decoration.*

*Key words: motif, garment, visualization, 3D print, virtual model.*